# **ASUS** HZ-3A PLUS USB DOCK

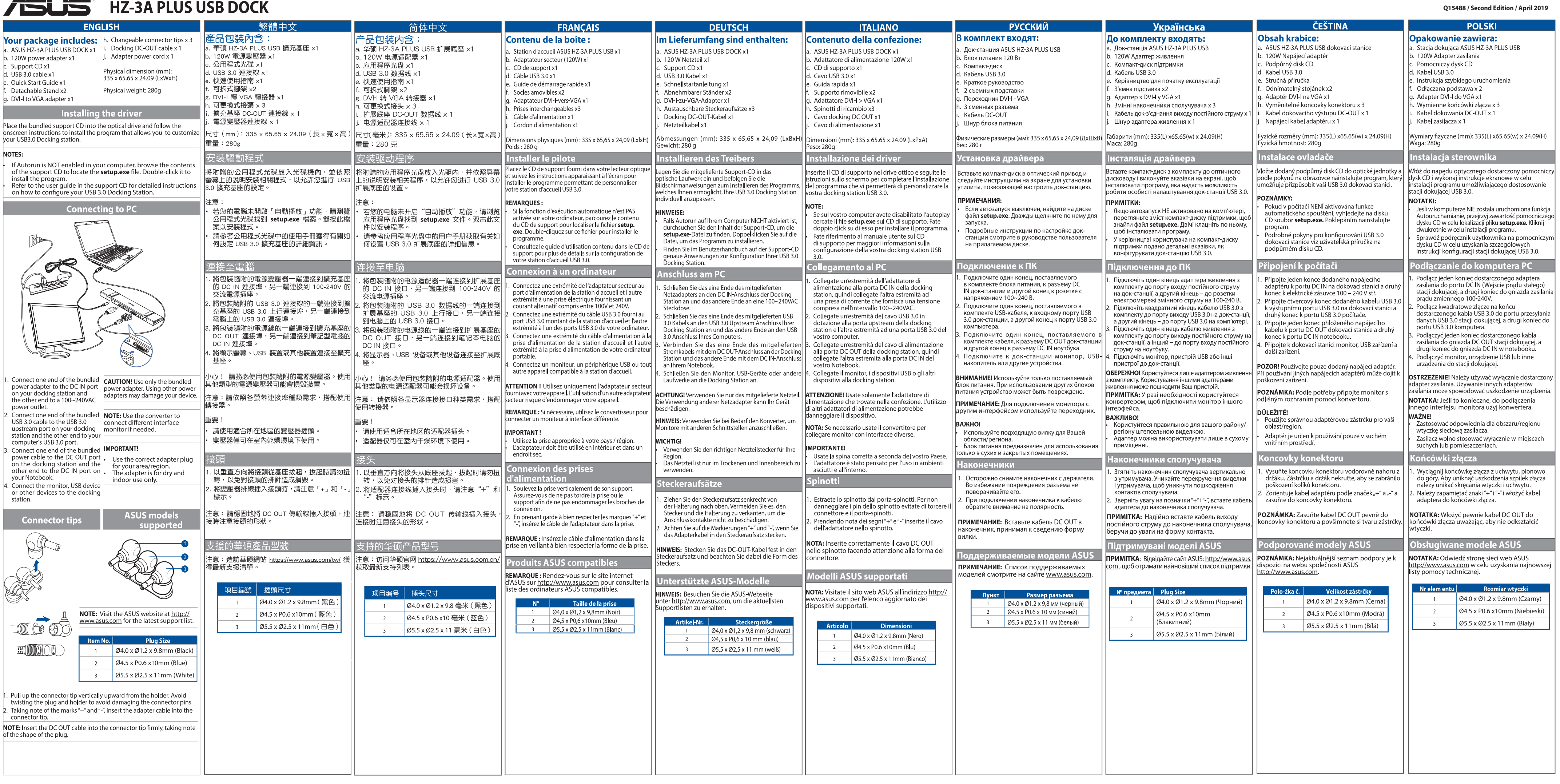

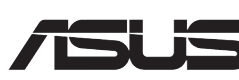

## **TELE** HZ-3A PLUS USB DOCK

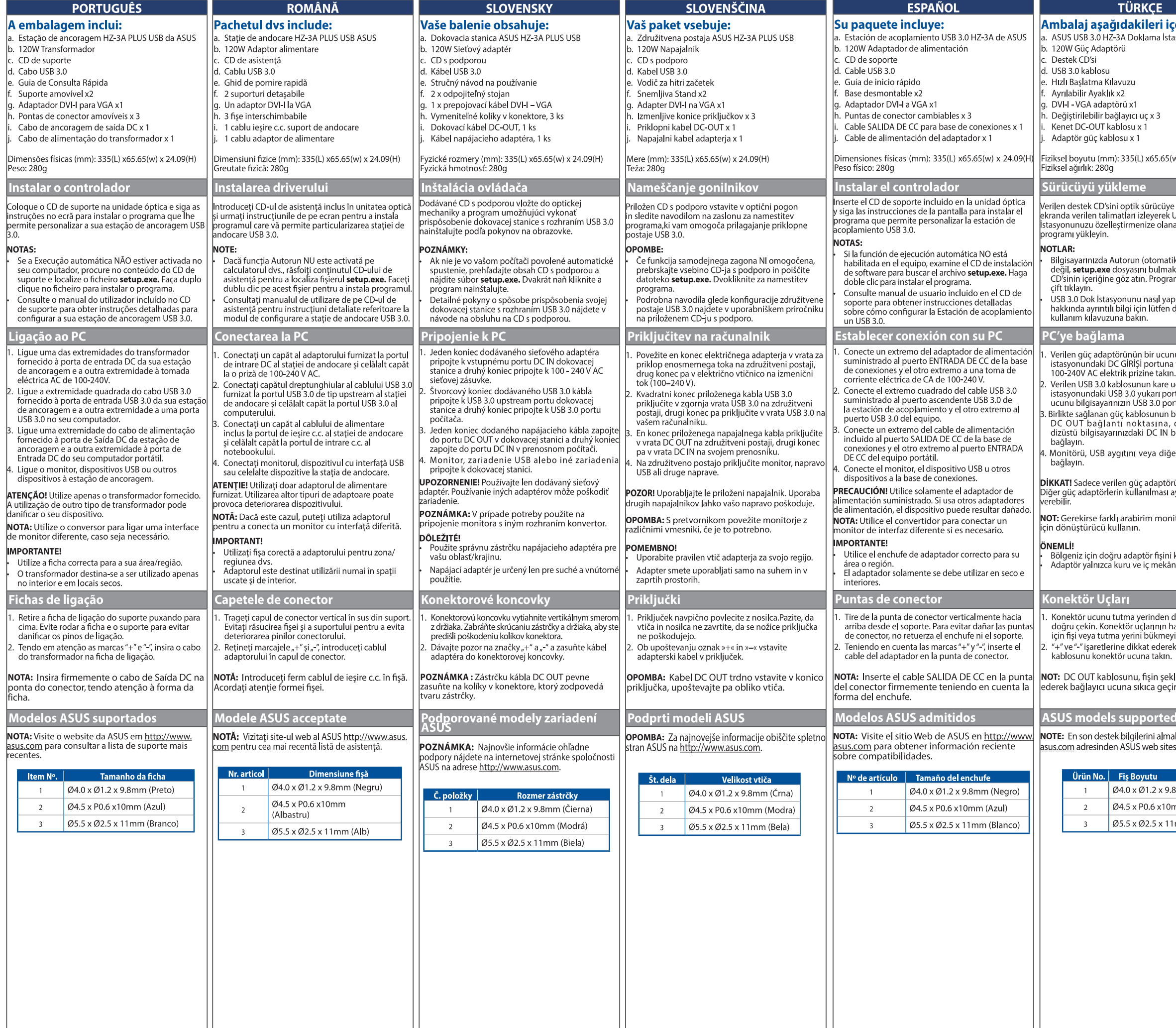

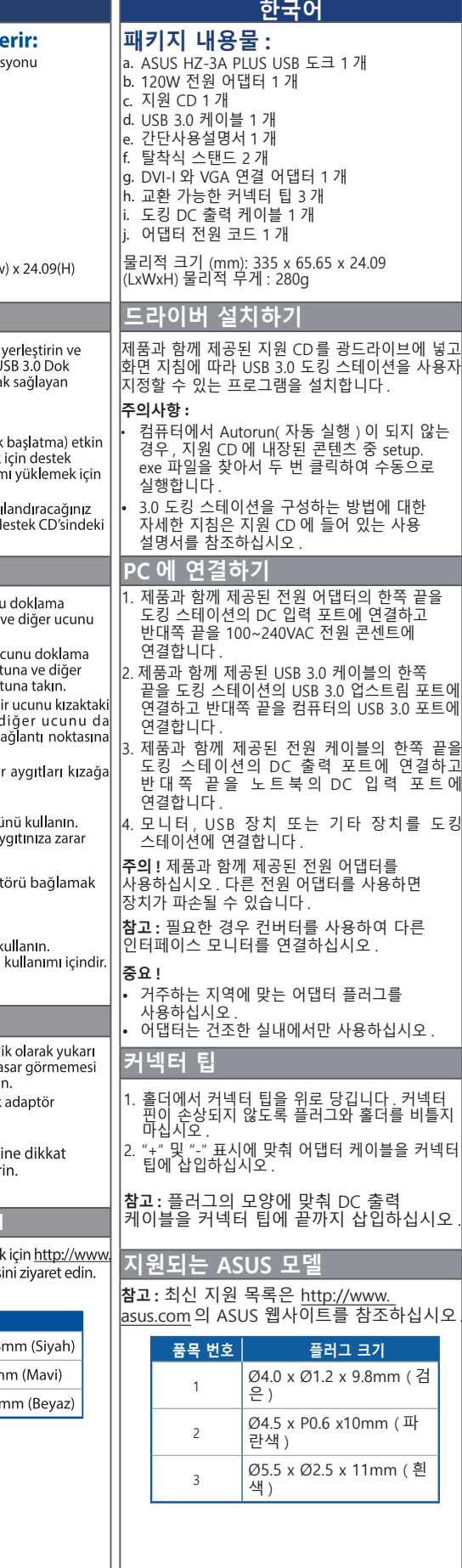

### **Federal Communications Commission Statement**

This device has been tested and found to comply with the limits for a Class B device, pursuant to Part 15 of the FCC Rules.

These limits are designed to provide reasonable protection against harmful interference in a residential installation.

This equipment generates, uses and can radiate radio frequency energy and, if not installed and used in<br>accordance with manufacturer's instructions, may cause harmful interference to radio communications.

However, there is no guarantee that interference will not occur in a particular installation. If this equipment<br>does cause harmful interference to radio or television reception, which can be determined by turning the<br>equip measures:

• Reorient or relocate the receiving antenna.

- Increase the separation between the equipment and receiver.
- . Connect the equipment to an outlet on a circuit different from that to which the receiver is connected. • Consult the dealer or an experienced radio/TV technician for help.
- This device complies with Part 15 of the FCC Rules. Operation is subject to the following two conditions:

• This device may not cause harmful interference; and

This device must accept any interference received including interference that may cause undesired operation.

**CAUTION!** Any changes or modifications not expressly approved by the grantee of this device could void the user's authority to operate the equipment.

### $C \in \mathbb{C}$  CE Mark Warning

This is a Class B product, in a domestic environment, this product may cause radio interference, in which case<br>the user may be required to take adequate measures.

#### **ASUS Recycling/Takeback Services**

ASUS recycling and takeback programs come from our commitment to the highest standards for protecting<br>our environment. We believe in providing solutions for you to be able to responsibly recycle our products, but einemainent. We believe in providing solutions for you to be able to responsibly recycle our production.<br>http://csr.asus.com/english/Takeback.htm for the detailed recycling information in different regions.

**CAUTION!** DO NOT throw the external hard drive in municipal waste. This product has been designed<br>to enable proper reuse of parts and recycling. This symbol of the crossed out wheeled bin indicates<br>that the product (elect local regulations for disposal of electronic products.

 $\bigodot$ 

**BSMI Certification** 

이 기기는 가정용(B 급) 으로 전자파적합등록을 한 기기로서 주로 가정에서 사용하는 것을<br>목적으로하며, 모든 지역에서 사용할 수 있습니다 .

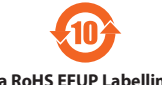

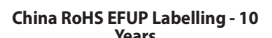

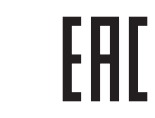

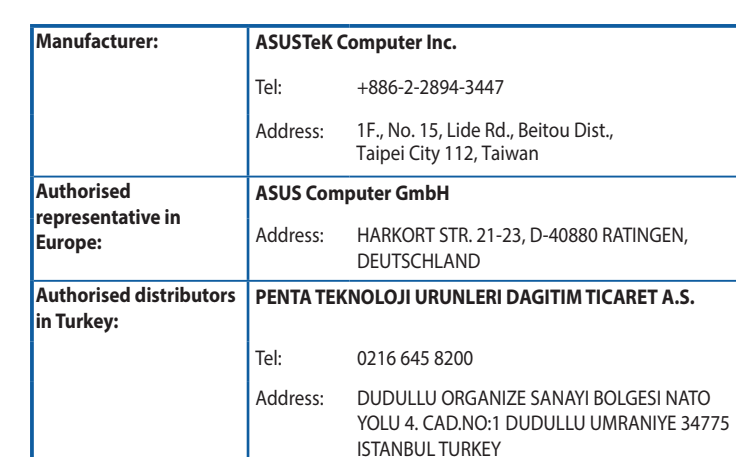

### Официальное представительство в России

Горячая линия Службы технической поддержки в России:

Бесплатный федеральный номер для звонков по России: 8-800-100-2787

Номер для пользователей в Москве: +7(495)231-1999

Время работы: Пн-Пт, 09:00 - 21:00 (по московскому времени)

Официальные сайты ASUS в России:

www.asus.ru

www.asus.com/ru/support